## SAP ABAP table USMD2041 {Search Apps: Assignment of Search Type - Search Help}

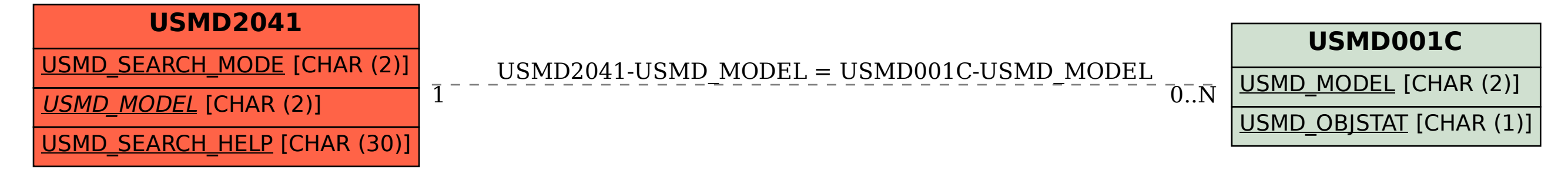